Министерство науки и высшего образования Российской Федерации

Федеральное государственное бюджетное образовательное учреждение высшего образования «Комсомольский-на-Амуре государственный университет»

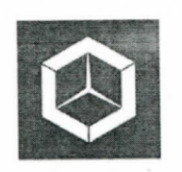

СКБ «Компьютерные и инженерные технологии»

СОГЛАСОВАНО

 $(no\delta nucb)$ *(подпись)* 

**УТВЕРЖДАЮ** Начальник отдела ОНиПКРС Проректор Продел при пойти работе  $\mathcal{H}$  Е.М. Димитриади **OHIP Проректор Проректор Проректор Проректор Проректор Проректор Проректор Проректор П**  $\overline{\mathscr{A}^{\text{hoch}}_{\mathscr{B}}}\overline{\mathscr{A}}$  *(подпись)*   $\frac{1}{2}$ 

 $\frac{dV}{dt}$  $\overline{O_{(no\text{onucb})}}$  $(fC_N)$ <u>«ко</u> » <u>————</u>——<u>—</u>

> $\frac{1}{2}$ судового фундамента методами аддитивных технологий

> > Комплект отчетной документации

Руководитель СКБ КИХ <u>Северного дата</u> п.д. Бурмене *(подпись, дата)*

Руководитель проекта <u>[</u>*(h. <u>/</u> 1s. 06.23 / А.В. Свиридов (подпись, дата)*

Комсомольск-на-Амуре 2023

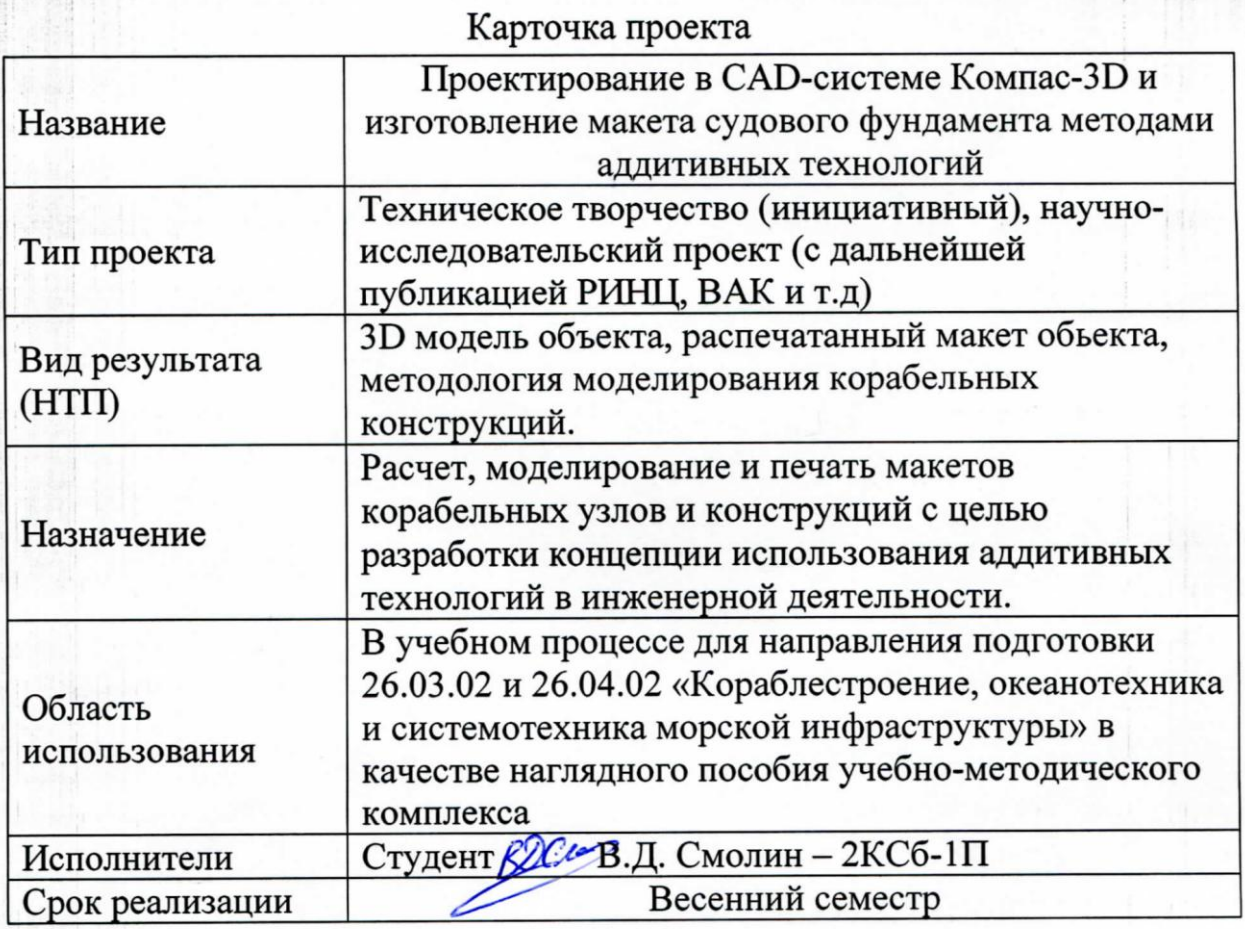

# **Использованные информационно-технические ресурсы**

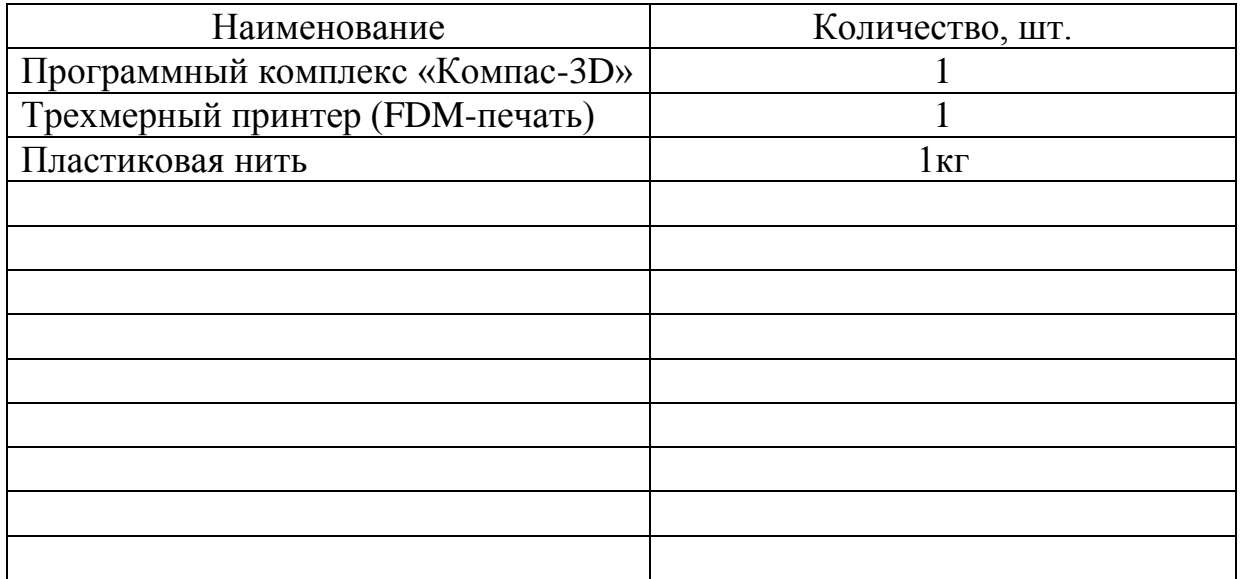

Министерство науки и высшего образования Российской Федерации

Федеральное государственное бюджетное образовательное учреждение высшего образования «Комсомольский-на-Амуре государственный университет»

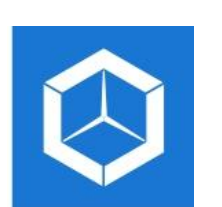

*СКБ «Компьютерные и инженерные технологии»*

## **ЗАДАНИЕ**

**на разработку**

Выдано студенту: Смолин Вадим Дмитриевич, группа 2КСб-1П . Название проекта: Проектирование в CAD-системе «Компас-3D» и изготовление макета судового фундамента методами аддитивных технологий . Назначение: Исследование методологии трехмерного моделирования судовых конструкций с применением аддитивных технологий *.* Область использования: В учебном процессе для направления подготовки 26.03.02 и 26.04.02 «Кораблестроение, океанотехника и системотехника морской инфраструктуры» в качестве наглядного пособия учебно-методического комплекса .

Требования к научно-техническому продукту:

- функциональные: Трехмерная модель фундамента судна в CAD-системе «Компас-3D»;подготовка моделей к печати, настройка трехмерного принтера и печать моделей

- технические: Трехмерная модель объемной судовой конструкции, содержащей разнотипные конструкционные элементы. Габаритные размеры должны соответствовать чертежу, за исключением толщин.

План работ:

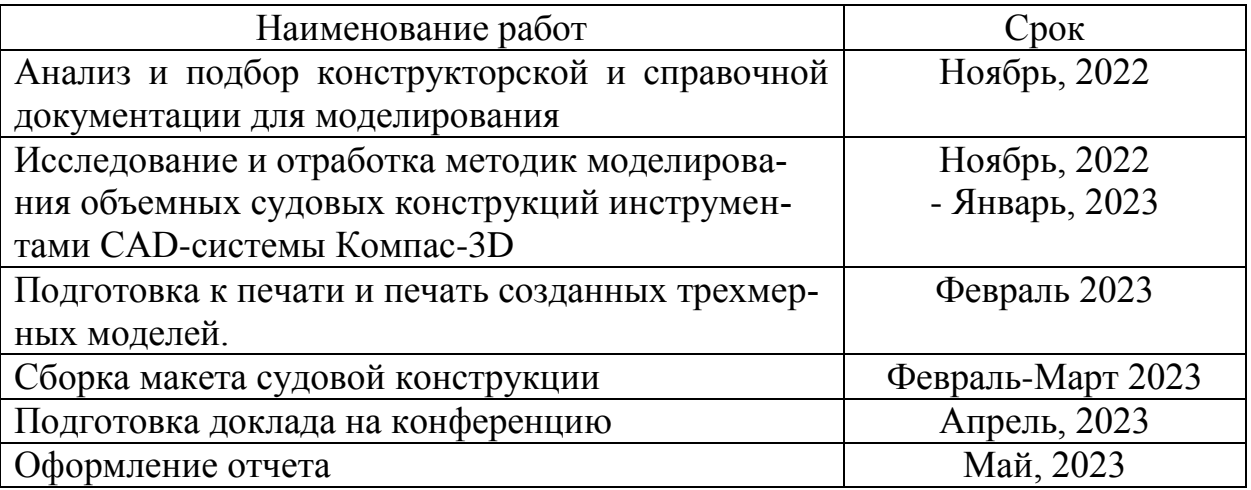

Перечень отчетных материалов:

Графический и иной материал:

- 1. Трехмерные модели конструкции, сборочная трехмерная модель.
- 2. Распечатанные модели изделий и трехмерная сборочная модель (макет).
- 3. Практические рекомендации по моделированию трехмерной конструкции.

Требования к содержанию основного раздела пояснительной записки к проекту:

Пояснительная записка должна содержать описание и назначение конструкции, основные характеристики и требования эксплуатации устройств.

Комментарии:

Отчет по проекту выполняется по требованиям РД 013-2016 с изм. 4.

Руководитель проекта <u>Селя А.В. Свиридов</u>

Министерство науки и высшего образования Российской Федерации

Федеральное государственное бюджетное образовательное учреждение высшего образования «Комсомольский-на-Амуре государственный университет»

**Пояснительная записка к проекту**

**«Проектирование в CAD-системе «Компас-3D» и изготовление макета судового фундамента методами аддитивных технологий»**

 $P_1$   $P_2$   $P_3$   $P_4$   $P_5$   $P_6$   $P_7$   $P_8$   $P_9$   $P_9$ *(подпись, дата)*

Комсомольск-на-Амуре 2023

# Содержание

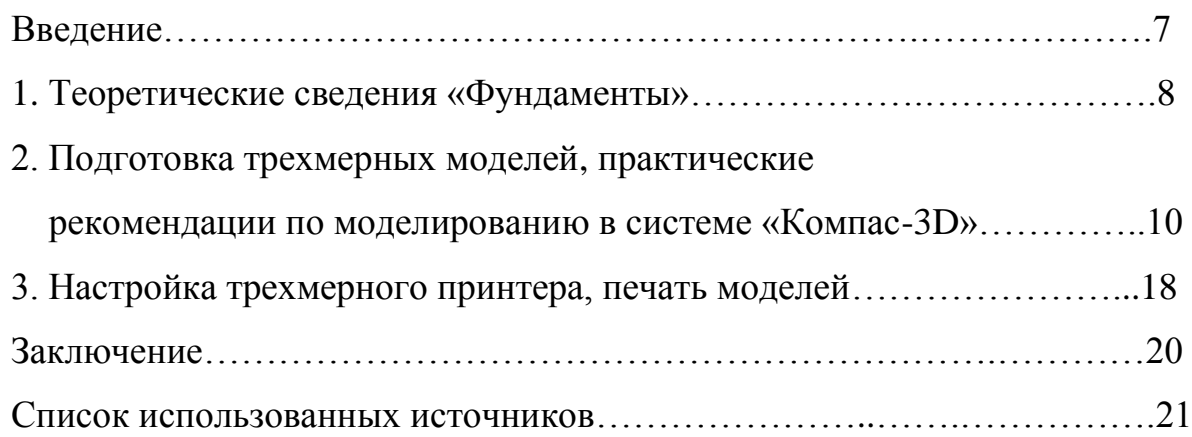

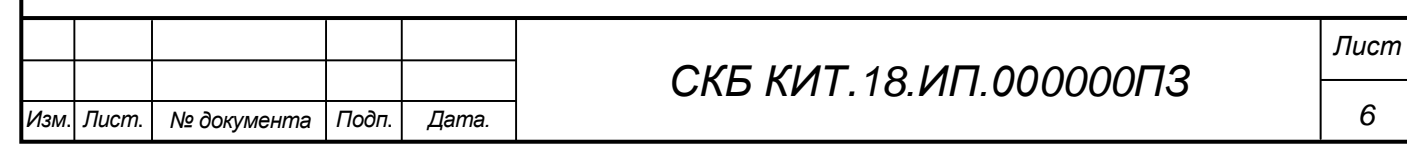

#### **Введение**

С развитием прогрессивных методов производства и обработки материалов ужесточаются требования к качеству продукции и эффективности технологического процесса. В понятие современных производственных процессов прочно вошли определения «аддитивные технологии», «цифровизация производства», «системы автоматизированного проектирования работ». Начальные этапы подготовки производства не обходятся без создания трехмерных моделей, макетов и прототипов будущих изделий.

Целью работы являлось моделирование трехмерных сборочных узлов корабельных конструкций в определенном масштабе с последующей трехмерной печатью и разработкой методики создания подобных обьектов в системе Компас-3D.

Задачи проекта заключались в создании трехмерных моделей корабельных конструкций их сборочных узлов, создании макетов и методических указаний их реализации.

В ходе работы решали актуальные вопросы отработки приемов трехмерного моделирования элементов и сборочных узлов корабельных конструкций, с проработкой методик их создания в комплексе «Компас-3D».

Предметом разработки является законченный макет в виде трехмерного сборочного узла / конструкции и практические рекомендации к проведению лабораторных работ по курсу «Инженерная графика в CAD-системах».

Также решались актуальные вопросы разработки концепции применения аддитивных технологий в области кораблестроения с использованием современных наработок отечественного аддитивного производства в условиях импортозамещения.

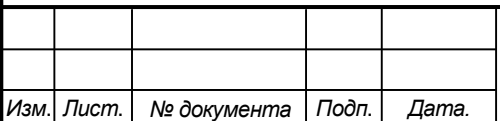

### *СКБ КИТ.18.ИП.000000ПЗ*

*Лист*

*7*

#### **1.Теоретические сведения «Фундаменты»**

Судовой фундамент – это специальная корпусная конструкция, жѐстко связанная с набором судна, к которой крепится основное и вспомогательное оборудование.

Назначение фундамента – служить надѐжным основанием и обеспечивать нормальную эксплуатацию установленного на нѐм оборудования.

Фундаменты должны отвечать таким требованиям, как устойчивость и прочность: отсутствие чрезмерных деформаций от установленного на них оборудования; исключение сильной вибрации, которая неблагоприятно действует на работу машин и механизмов; рассредоточение нагрузки от механизмов на такое количество связей, которое исключило бы возникновение местных деформаций [1].

При проектировании и изготовлении фундаментов, прежде всего, учитывают технологичность их конструкции. Под технологичностью понимают свойство конструкции, позволяющее производить монтаж по заданным техническим требованиям с наименьшими затратами труда, времени и средств. Конструкцию и форму фундамента определяют технической характеристикой монтируемого оборудования, массой, габаритами, назначением и его расположением в соответствии с набором корпуса судна.

Фундамент должен представлять собой законченную самостоятельную корпусную конструкцию узла или секций судна.

При проектировании фундаментов следуют соблюдать следующие условия:

- использовать набор перекрытия судна для конструкции фундаментов или совмещать конструкции фундамента с набором судна;

- тщательно ознакомится с механизмом, его работой, особенностями его обслуживания, с конструкцией его крепления (расположения опорных лап);

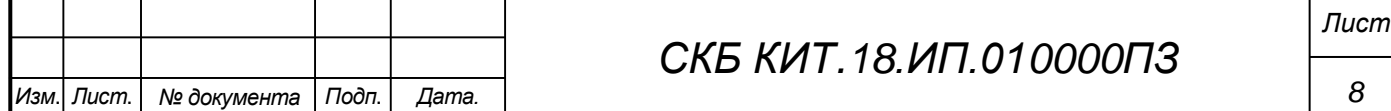

- ознакомиться с прототипами аналогичных конструкций на существующих судах в соответствии с требованиями и нормами Регистра.

Основным материалом для фундаментов служит тот же материал, что и для конструкций корпуса судна. Фундамент должен быть облегченным и обеспечивать доступ к любому месту опорной поверхности, что достигается устройством вырезов в стенках. При этом высота выреза не должна превышать 40% высоты стенки. Все сварные швы фундаментов и подкреплений, кроме монтажных, выполняют полуавтоматической сваркой в среде углекислого газа, а монтажные швы в открытых помещениях полуавтоматом [1].

Главные и подкрепляющие связи Фундамента по возможности совмещают с основными связями корпусной конструкции, на которую Фундамент установлен. Для уменьшения сварочных деформаций конструкции Фундамента выполняются по возможности симметричными. В Фундаменте при необходимости предусматривают вырезы, а при большой высоте - лазы для доступа к любому месту опорной поверхности. Различают Фундаменты под главные механизмы и котлы и Фундаменты под вспомогательные механизмы, устройства, приборы. Последние могут опираться на горизонтальные связи, висящие на переборках и бортах, подвешиваться к палубам, платформам или мостикам. Их конструкции имеют вид столов с развитой опорой; плит; кронштейнов, висящих на вертикальной конструкции корпуса; бракет; подкреплений (усиление набора и утолщение листов настила) и др. Фундаменты воспринимают различные нагрузки: вес установленных на них механизмов; силы инерции, вызванные качкой, торможением или столкновением судна с препятствием; инерционные усилия неуравновешенно движущихся частей механизмов; силы, вызываемые тепловым расширением; динамические нагрузки (удары о лед, посадка на мель и т. п.); давление воды, если Фундамент установлен на днищевое перекрытие; усилия в продольных балках при общем изгибе и пр. Поэтому Фундаменты должны не допускать чрезмерных осадок,

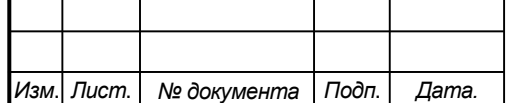

### *СКБ КИТ.18.ИП.010000ПЗ*

препятствующих эксплуатации установленных на них механизмов, и рассредоточивать нагрузку по корпусу, чтобы в связях корпуса исключались недопустимые местные деформации. Для ослабления вибрации могут применяться фундаменты с вибропоглощающими покрытиями, антивибрационными деталями или виброзадерживающими массами.

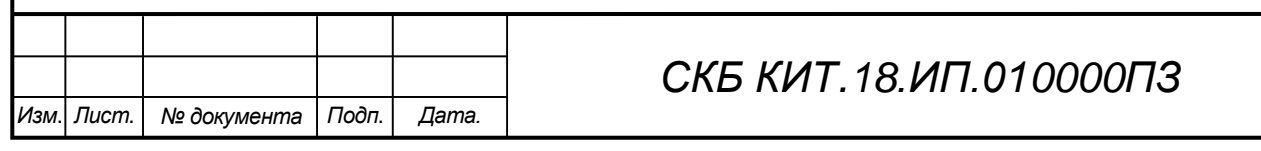

*Лист*

# **2. Подготовка трехмерных моделей, практические рекомендации по моделированию в системе «Компас-3D»**

Аддитивные технологии как одно из направлений цифрового производства являются мощнейшим инструментом ускорения НИОКР и вывода новой продукции на рынок. Под аддитивным производством понимают процесс выращивания изделий на трехмерном принтере по заранее подготовленной цифровой модели. Этот процесс считается инновационным и противопоставляется традиционным способам промышленного производства [2].

Созданный научно-технологический задел по базовым направлениям аддитивных технологий в основном соответствует предъявляемым требованиям и ориентирован на решение широкого спектра задач. Имеется значительный потенциал роста, прежде всего в части профессионального и промышленного аддитивного оборудования. Научно-исследовательский комплекс, нормативно-техническая база регулирования и сертификация продукции аддитивного производства не обеспечивают в полной мере решение отраслевых задач. Исследования в области аддитивного производства ведутся преимущественно в специализированных исследовательских центрах, при масштабной поддержке от промышленности и правительства. Все чаще вовлекаются в эту деятельность национальные исследовательские институты и лаборатории Министерства обороны.

В настоящее время ведутся разработки концептуальных методов проектирования, которые помогут определить границы и провести исследование пространства проектных решений, открываемого технологиями аддитивного производства; разработка новых принципов работы для систем автоматизированного проектирования с целью преодоления ограничений существующих подходов к объемному моделированию в том, что касается представления сложных геометрических структур и одновременного

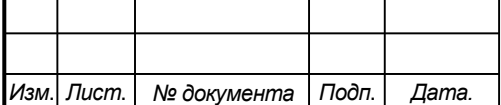

### *СКБ КИТ.18.ИП.020000ПЗ*

использования нескольких материалов; исследование многоуровневой методологии процесса моделирования и обратного проектирования, позволяющей ориентироваться в сложной системе соотношений «процесс – структура – свойства»; создание методов моделирования и проектирования с вариативностью параметров: форма, процесс, свойства.

Алгоритмы системы управления производством должны опираться на предсказательную модель реакции системы на изменения в процессе Одно из самых значительных направлений исследования обусловлено необходимостью достичь более полного и фундаментального понимания физических основ каждого процесса аддитивного производства.

В процессе выполнения проекта планируется разработка методов проектирования технологий изготовления оснастки и макетов моделей корабельных конструкций с использованием современных методик аддитивного производства.

Целью работы являлось моделирование трехмерных сборочных узлов корабельных конструкций в определенном масштабе с последующей трехмерной печатью и разработкой методики создания подобных обьектов в системе «Компас-3Д».

Задачи проекта заключались в создании трехмерных моделей корабельных конструкций их сборочных узлов, создании макетов и методических указаний их реализации.

Для обеспечения конкурентоспособности создаваемых изделий путем снижения сроков проектирования и изготовления, уменьшения себестоимости и значительного повышения качества конструкторско-технологическая подготовка производства в настоящее время предполагает использование 3D моделей изделий, их узлов и деталей. Такой подход обеспечивает также возможность оценки работоспособности и технического обслуживания разрабатываемых конструкций в условиях эксплуатации, создания в автоматизированном режиме необходимой технической документации для разработки пу-

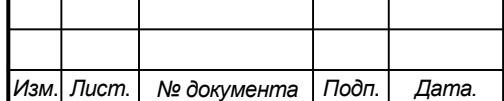

### *СКБ КИТ.18.ИП.020000ПЗ*

тей и способов их изготовления и контроля с применением новых технологий, оборудования и инструмента. Переход на безбумажные, с использованием компьютера технологии, когда информация создается, хранится и используется в едином информационном пространстве в электронном виде, требует выполнения новых условий при подготовке специалистов, понимания ими принципов функционирования прикладных программ, их классификации и возможностей использования в конкретных целях, устойчивых навыков работы в диалоговом режиме. При этом безбумажная графическая подготовка является основой сквозной подготовки современного специалиста. Для обеспечения подготовки конкурентноспособных специалистов инновационного машиностроения в учебном процессе разрабатывают концепции виртуального предприятия, которые предполагают приобретение знаний и навыков студентами путем имитационного моделирования, в частности, сквозного конструкторско-технологического проектирования в среде единого информационного пространства организации [3, 4].

Исходные данные проекта.

Создать сборочную трехмерную модель «Фундамент» в программном комплексе «Компас 3D» (рисунок 1) состоящую из балки (5х500х1450 – 1шт); бракет (4х400х500 – 6шт); листа (8х700х1000 – 1шт) и планок  $(10x125x200 - 81)$ .

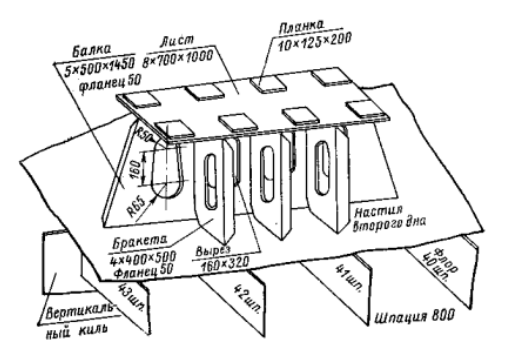

Рисунок 1 – Задание для моделирования сборочного узла «Фундамент»

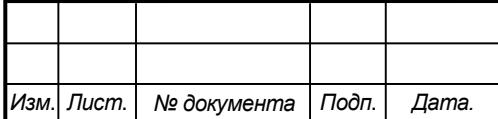

### *СКБ КИТ.18.ИП.020000ПЗ*

*Лист*

Для создания трехмерной модели «Балка» создадим двухмерный эскиз и применим операцию «листовое тело» толщиной равной расчетной толщине детали (рисунок 2).

Далее построим эскизы вырезов и применим операцию «вырезание» и «гнутый профиль» (рисунок 2).

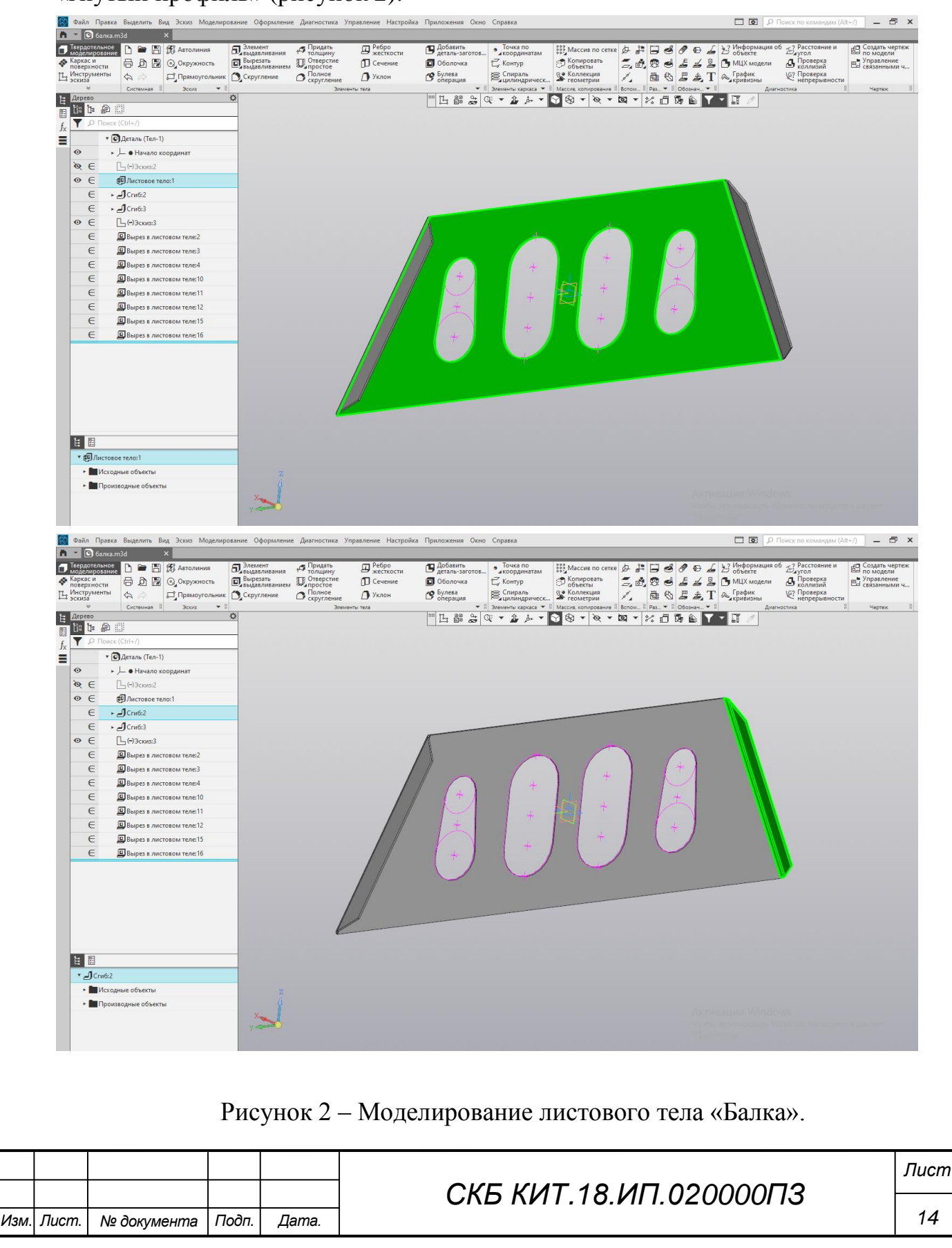

Для возможности печати на трехмерном принтере сохраняем полученную модель (рисунок 3) в формате stl.

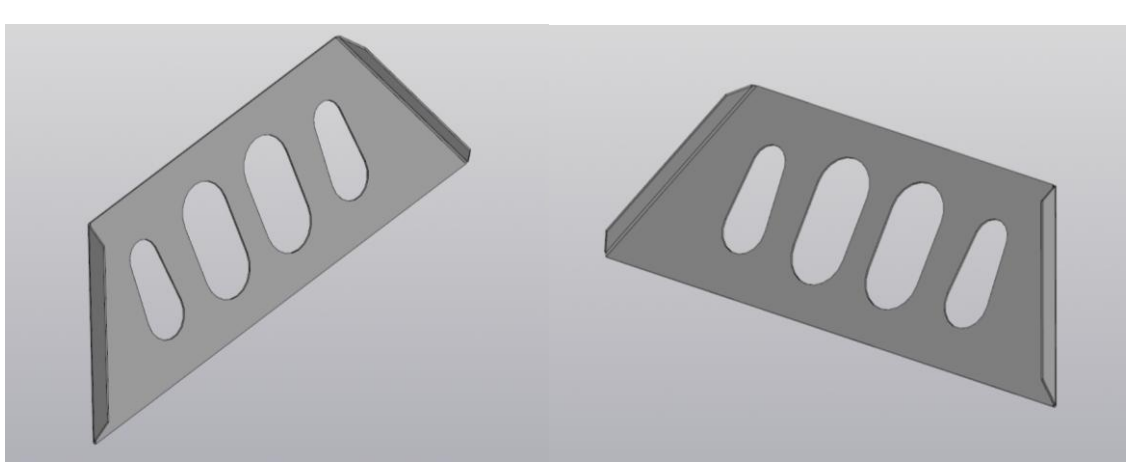

Рисунок - 3. Трехмерная модель «Балка»

Аналогично, для построения модели «Бракета» применим операцию «листовое тело» для созданного двухмерного эскиза На полученной модели построим эскиз выреза и создадим его операцией «вырезание». При помощи операции «гнутый профиль» создаем недостающий фланец (рисунок 4).

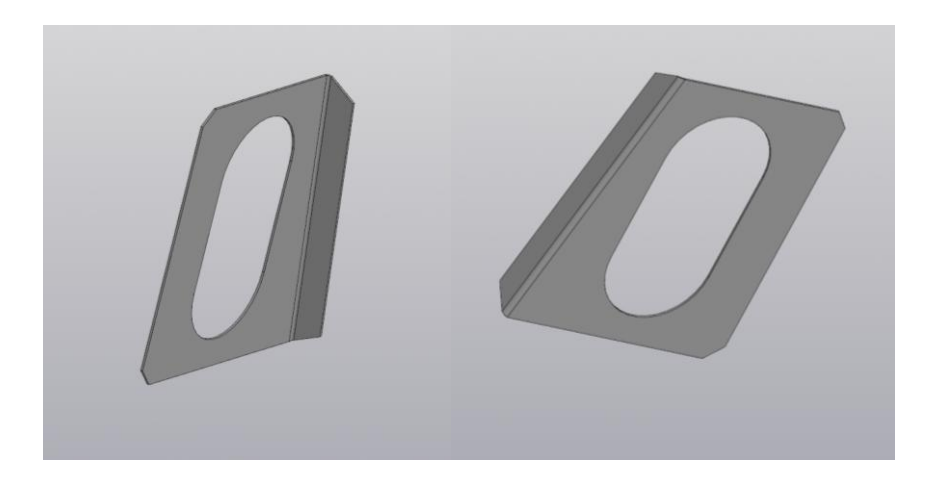

Рисунок - 4. Трехмерная модель «Бракета»

Для построения модели «Лист» к созданному эскизу применим операцию «выталкивание» на расчетную толщину детали. На поверхности строим эскизы планок и применяем «выталкивание» (рисунок 5, 6).

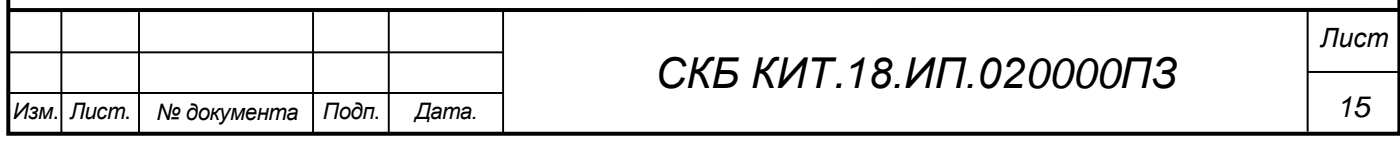

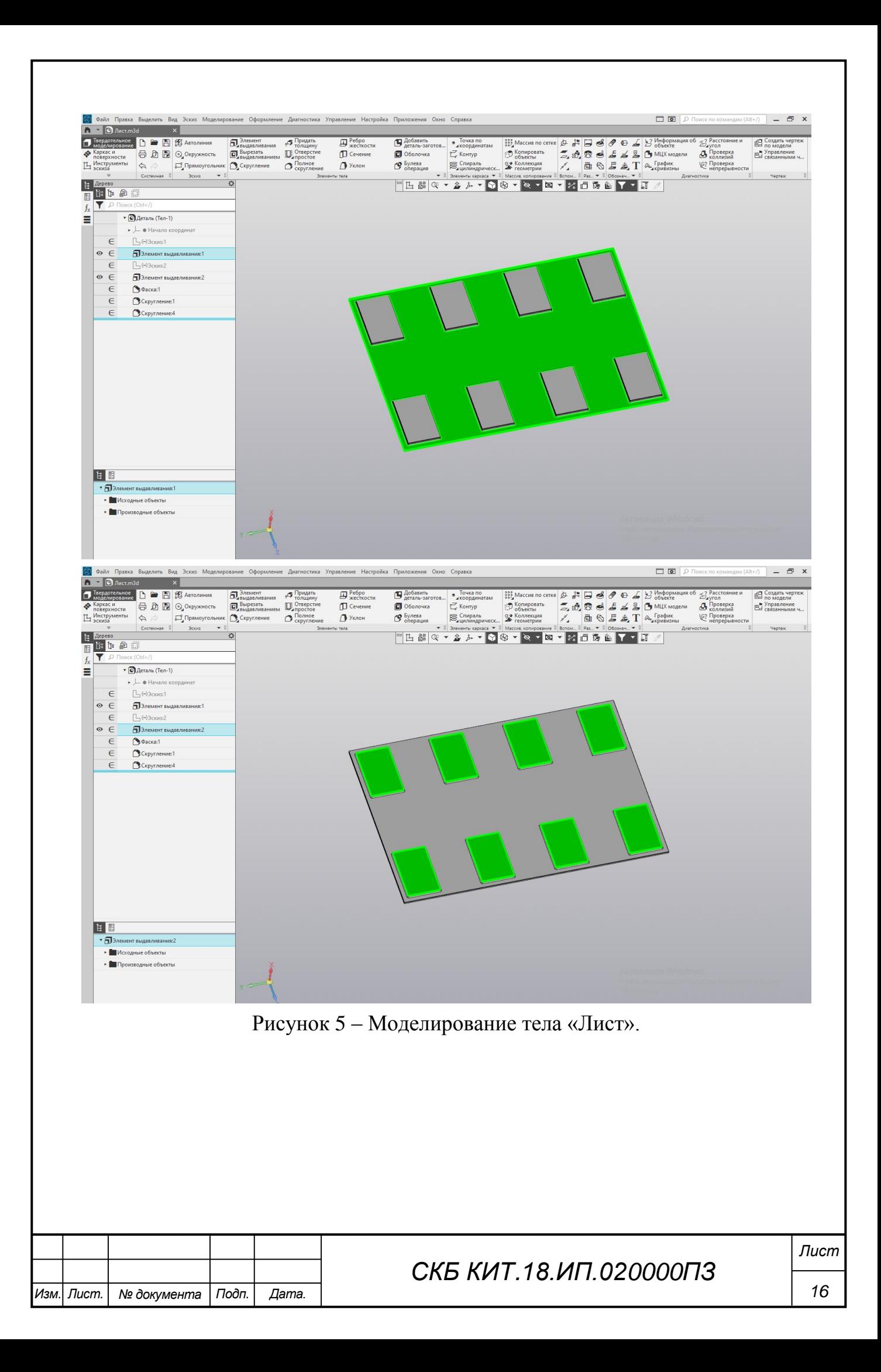

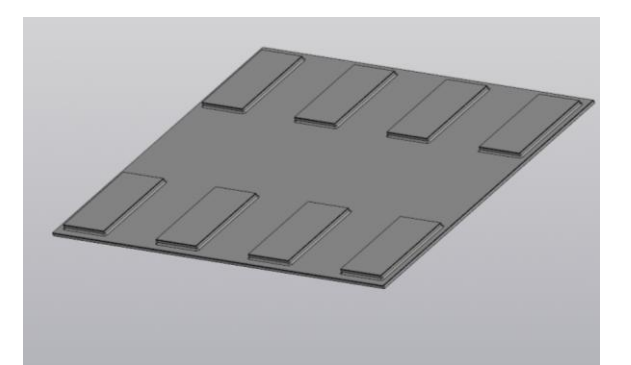

Рисунок - 6. Трехмерная модель «Лист, планка»

После создания всех моделей производим сборку деталей в сборочный узел, согласно задания.

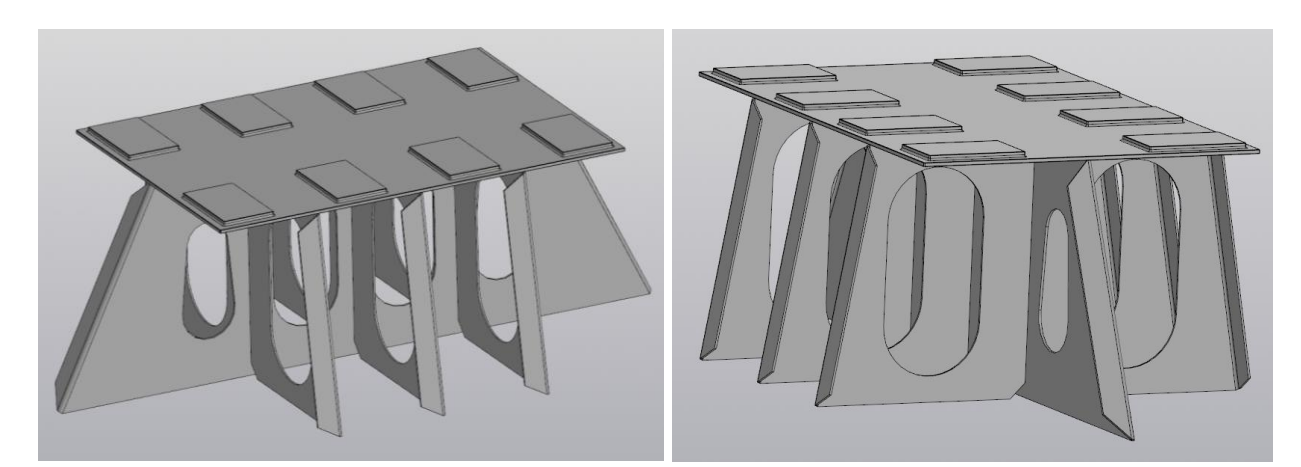

Рисунок - 8. Трехмерная сборочная модель «Фундамент»

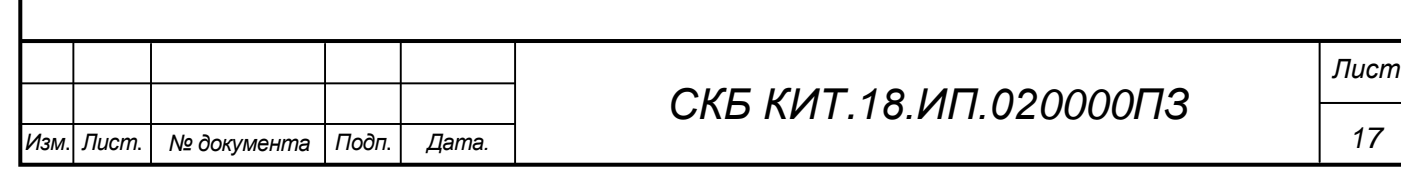

#### **3. Настройка трехмерного принтера, печать моделей**

Настройка трехмерного принтера и печать моделей состоит из нескольких основных этапов.

Этап 1.

Установка программного обеспечения и подключение принтера к компьютеру

Этап 2.

Диагностика двигателей. Этап необходим для проверки всех функций принтера. В первую очередь нужно испытать его электродвигатели. Затем можно напечатать пробную модель и посмотреть на качество работы.

Этап 3.

Большинство принтеров работают с форматом файлов STL. Чтобы отправить на печать модель, необходимо в панели управления нажать на кнопку «Резать» и найти файл с расширением .stl. После этого нажать кнопку «Открыть». Работа начнется через несколько секунд.

Этап 4.

Установить рабочую поверхность. Поверхность для изготовления модели должна быть из алюминия и покрыта разделительной пленкой.

Этап 5. Настройка работы принтера, регулировка температуры сопла и стола. Печать моделей (рисунок 9).

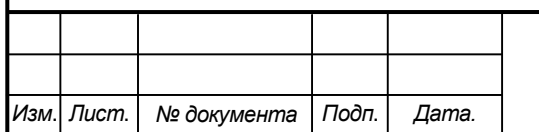

### *СКБ КИТ.18.ИП.030000ПЗ*

*Лист*

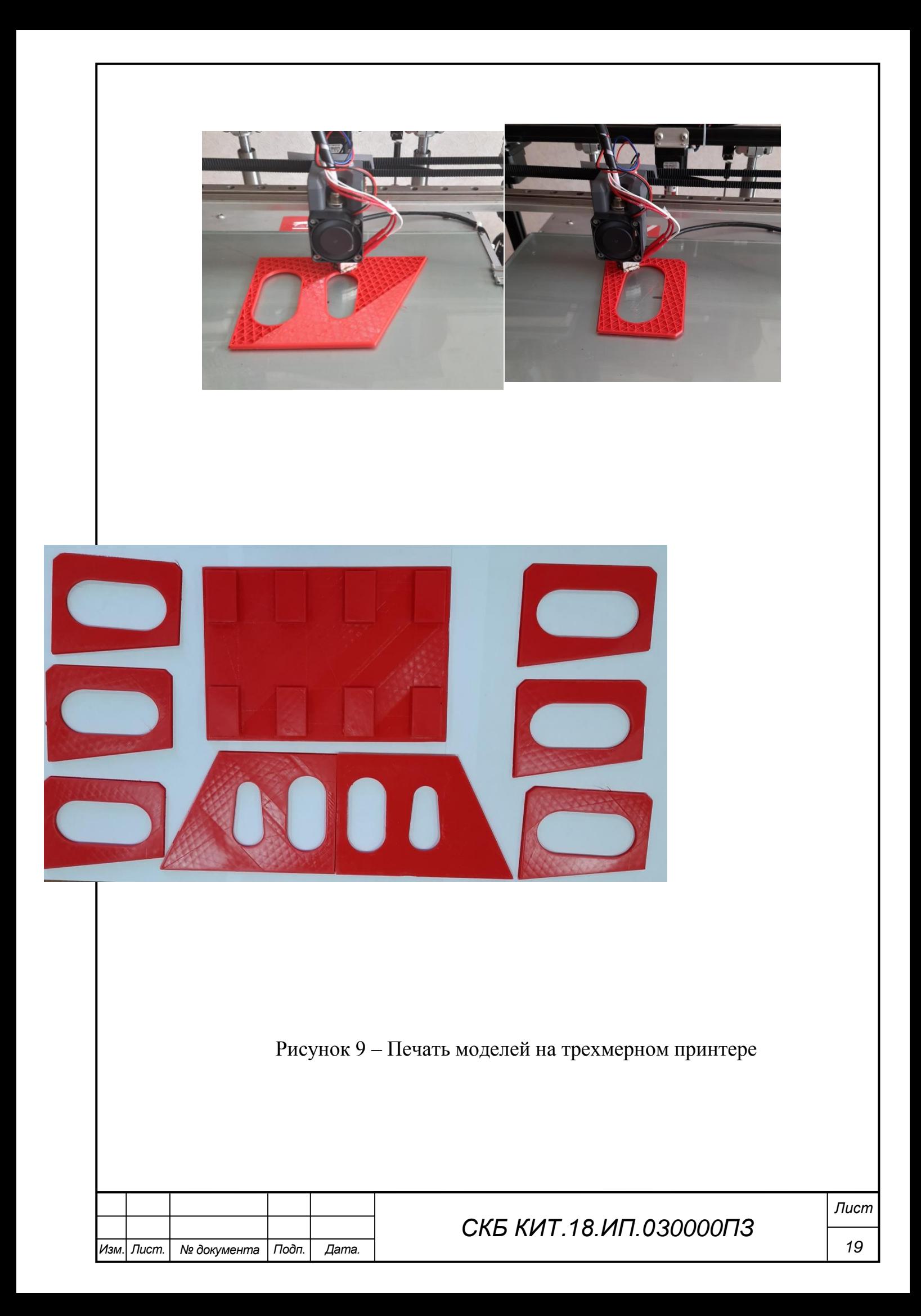

#### **Заключение**

В ходе работы были получены трехмерные модели конструкции, сборочная модель, распечатанные модели изделий и трехмерная сборочная модель (макет). Практические рекомендации по моделированию корабельной трехмерной конструкции в системе «Компас 3Д»

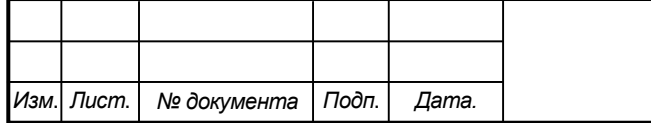

# *СКБ КИТ.18.ИП.000000ПЗ*

*20*

#### **Список использованных источников**

1. Барабанов Н.В. Конструкция корпуса морских судов. Изд. 3-е. Судостроение, 1988. - 700 с.

2. Новиков С.В., Рамазанов К.Н. Аддитивные технологии: состояние и перспективы: учебное пособие [Электронный ресурс] / Уфимск. гос. авиац. техн.ун-т.-Уфа: УГАТУ, 2022. – URL: [https://www.ugatu.su/media/uploads/MainSite/Ob%](https://www.ugatu.su/media/uploads/MainSite/Ob%25) 20universitete/Izdateli/El\_izd/ 2022‐41

3. Горунов, А. И. Аддитивные технологии и материалы : учебное пособие / А. И. Горунов. - Казань: КНИТУ-КАИ, 2019. - 56 с. - ISBN 978-5- 7579-2360-4. - Текст : электронный // Лань : электронно-библиотечная система. - URL: https://e.lanbook.com/book/144008

4. Аддитивные технологии в производстве изделий аэрокосмической техники : учебное пособие для вузов / А. Л. Галиновский, Е. С. Голубев, Н. В. Коберник, А. С. Филимонов; под общей редакцией А. Л. Галиновского. - Москва : Издательство Юрайт, 2022. - 115 с. - (Высшее образование). - ISBN 978-5-534-12043-1. - Текст : электронный // Образовательная платформа Юрайт [сайт]. - URL: [https://urait.ru/bcode/496103.](https://urait.ru/bcode/496103)

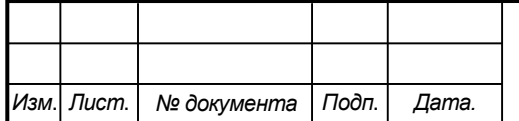

*21*

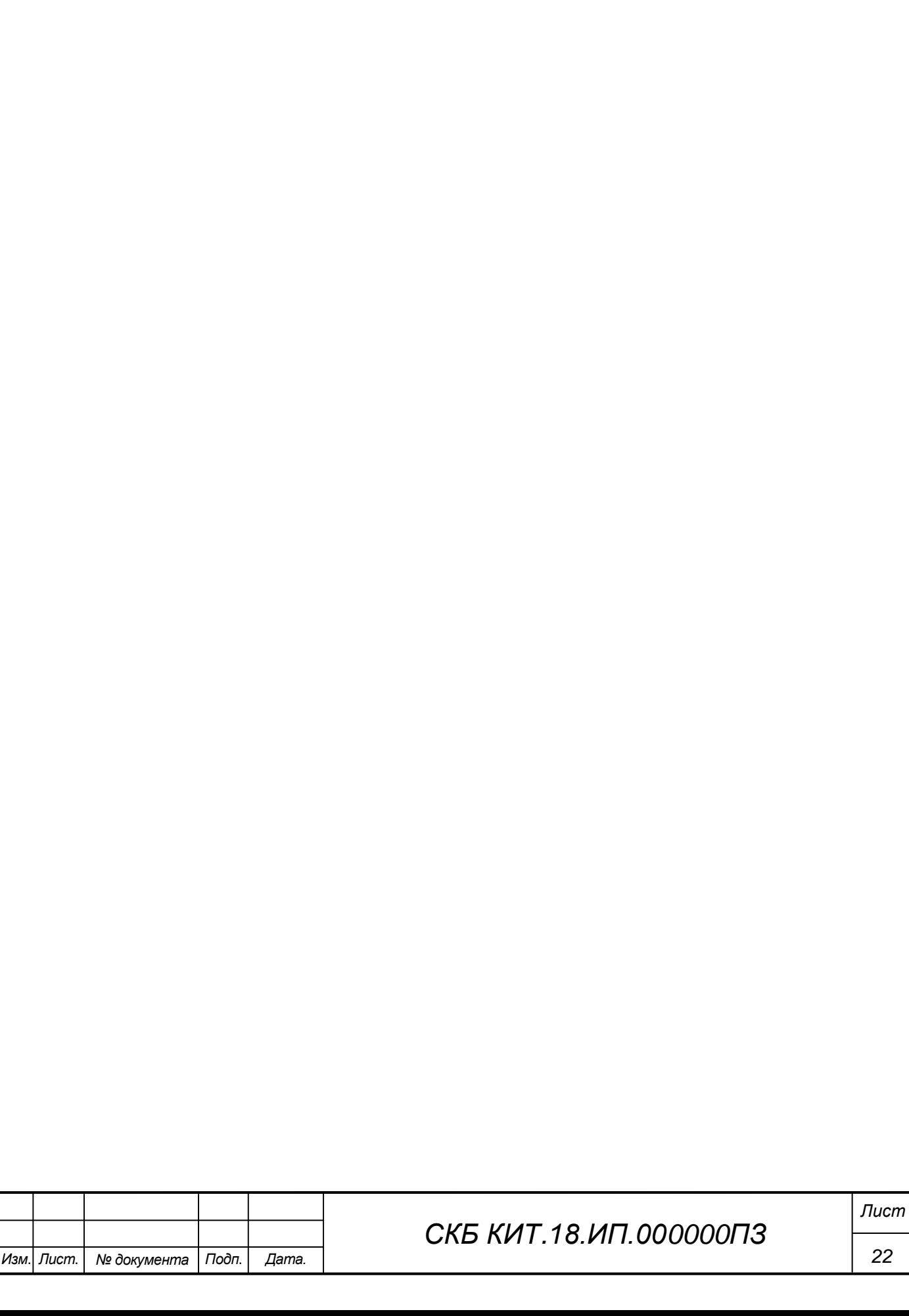